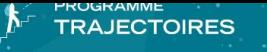

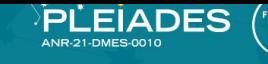

# **Séances de TP**

# **Introduction**

# **Introduction générale**

- Pourquoi ?
- Rappel portfolio

#### **Ressources**

- Lieu présentation portfolio (CM)
- La page des tutoriels

#### **Consignes**

- -
- -

-

#### **Attendus**

- Liste à la Prévert en +

# **Auto-évaluation « avant »**

**Tableau intégré à la page et à compléter par l'étudiant,** ou dépôt d'un fichier Compétences EXCEL « AVANT »

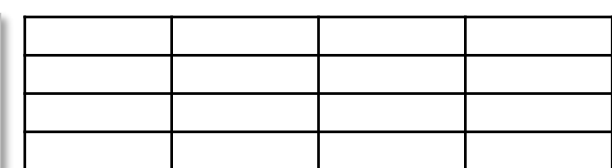

# **Capitalisation des séances**

**Séance 1 - Traces d'apprentissage** [Bloc Image, ou placer seulement le titre et ne pas définir le bloc pour laisser plus de choix?]

**Séance 2 - Traces d'apprentissage** [Idem ?]

**Séance … - Traces d'apprentissage** [Idem ?]

**Commentaires sur la trace** + Eléments de personnalisation

**Commentaires sur la trace** + Eléments de personnalisation

**Commentaires sur la trace** + Eléments de personnalisation

### **Auto-évaluation « après »**

**Auto-[évaluation à l'issue du dernier TD](https://u2l.fr/seancestp)** - Analyse comparative « Avant / Après »

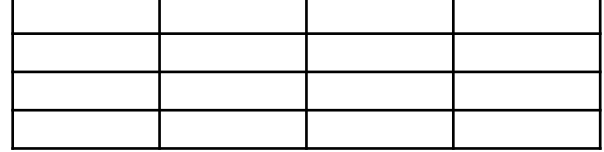

#### **Conclusion**

Pistes d'amélioration **Bibliographie et sitologie** 

# - Séance 1, séance 2, …

*Université de Lorraine – Programme Pléiades-Trajectoires – Octobre 2023*